## 學海計畫申請懶人包

學海飛颺/學海惜珠/學海築夢/新南向學海築夢

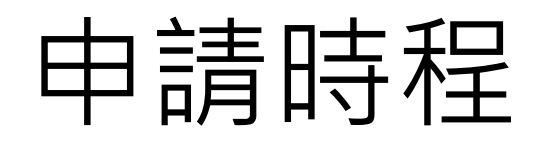

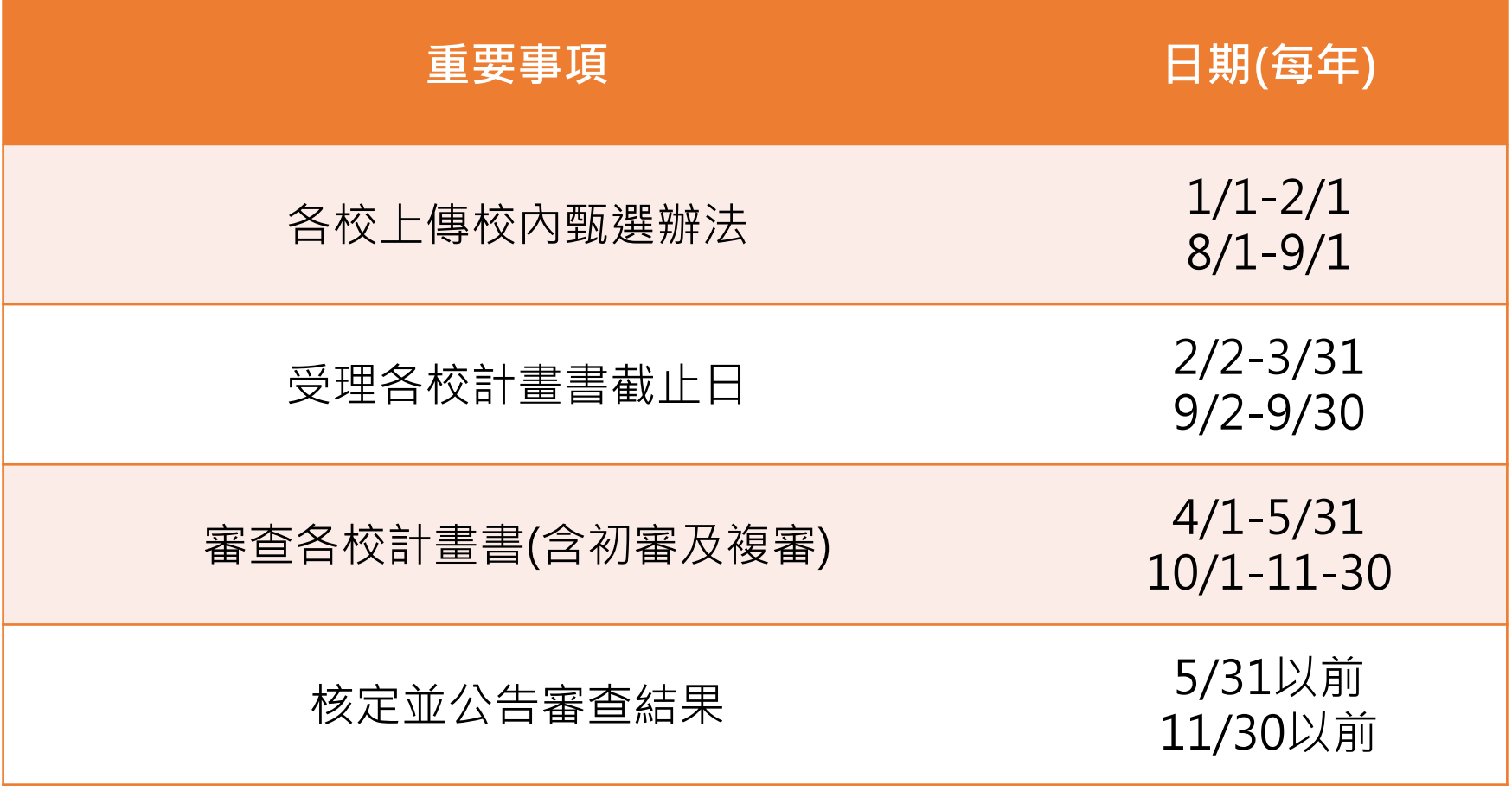

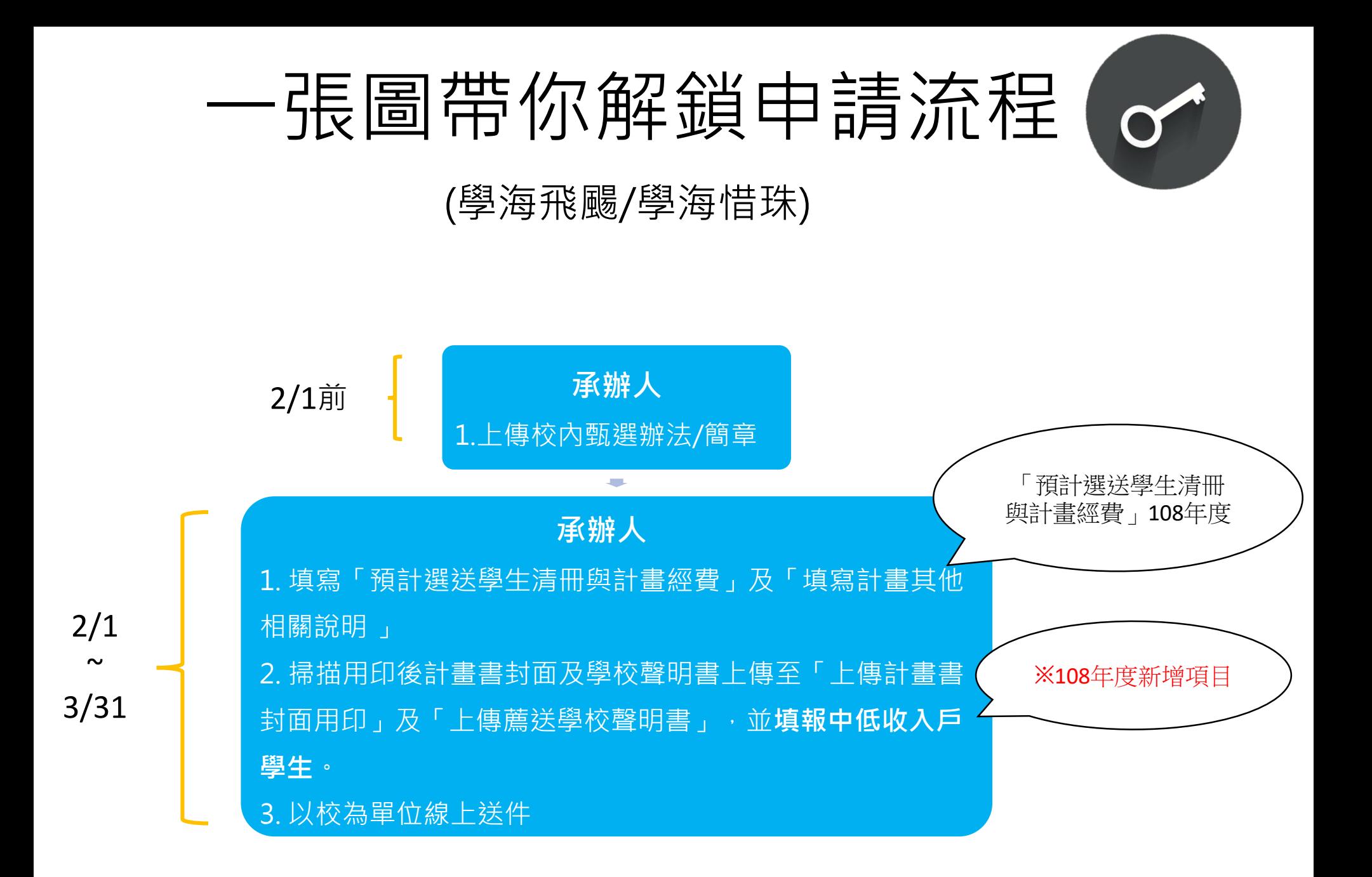

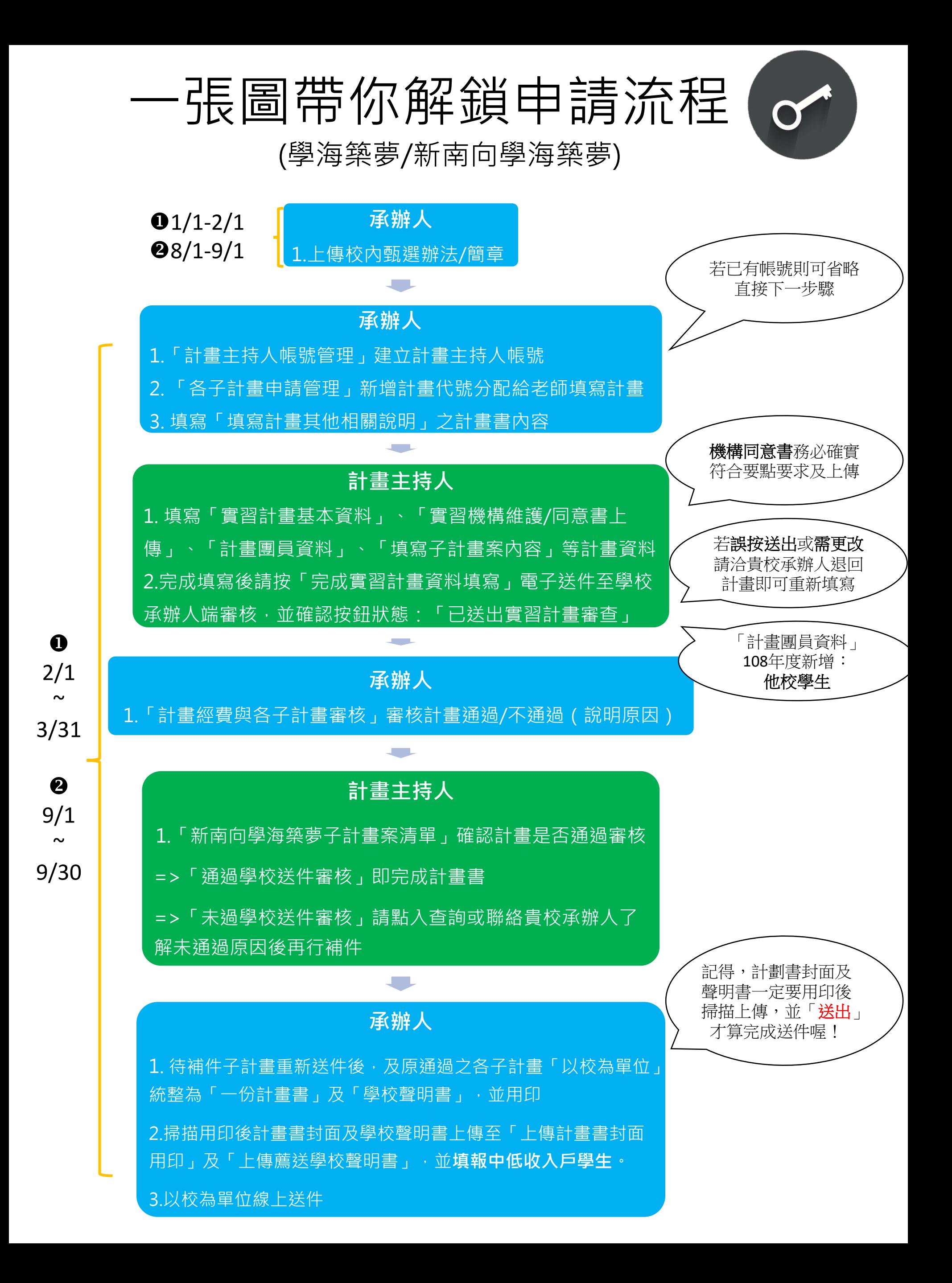